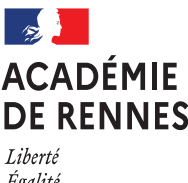

Égalité Fraternité **COLIBRIS**

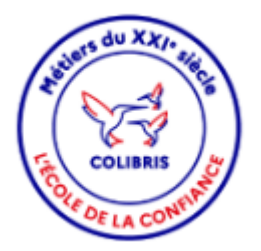

### **Avis du Supérieur Hiérarchique des démarches de Temps Partiel Mode opératoire**

**Ce document est destiné aux supérieurs hiérarchiques devant donner leur avis pour une demande de temps partiel** 

### **Contexte**

Dans le cadre des démarches en ligne de demande de temps partiel dans COLIBRIS, plusieurs démarches ont été réalisées en fonction des personnels

- 1 RH demande de temps partiel des personnels BIATPSS
- 2 RH demande de temps partiel des personnels 2D public
- 3 RH demande de temps partiel des personnels 2D privé
- 4 RH demande de temps partiel des personnels 1D privé

En fonction de l'affectation du personnel, le supérieur hiérarchique est :

- soit le responsable du service
- soit le chef d'établissement,
- soit l'IEN
- soit le directeur de CIO

## **Le déroulement des opérations**

1- usager dépose sa demande

- un mail est envoyé à l'usager
- Dans le cas d'un service du Rectorat ou DSDEN :
	- un mail est envoyé à l'adresse fonctionnelle du service si présent dans SASPER.
	- un mail est envoyé **au supérieur hiérarchique saisi**
- Dans le cas d'un établissement, CIO :
	- un mail est envoyé à l'adresse fonctionnelle de l'établissement (ce.<rne>@ac-rennes.fr)
	- un mail est envoyé aux chefs d'établissement, ou directeurs de CIO, ou IEN en fonction de l'affectation de la personne.
- 2 le supérieur hiérarchique donne son avis
- 3 le service de gestion gère le suivi de la demande dans COLIBRIS

# **En tant que Supérieur hiérarchique, je donne mon avis**

Un mail est transmis au supérieur hiérarchique ainsi que l'adresse fonctionnelle du service ou établissement.

Sujet : Colibris - Académie de Rennes Demande (RH - Demande de temps partiel des personnels (type de personnel BIATPSS ou 2D public.) ou en attente du supérieur hiérarchique

Depuis le lien contenu dans le mail, le supérieur hiérarchique a accès à la demande et donne son avis.

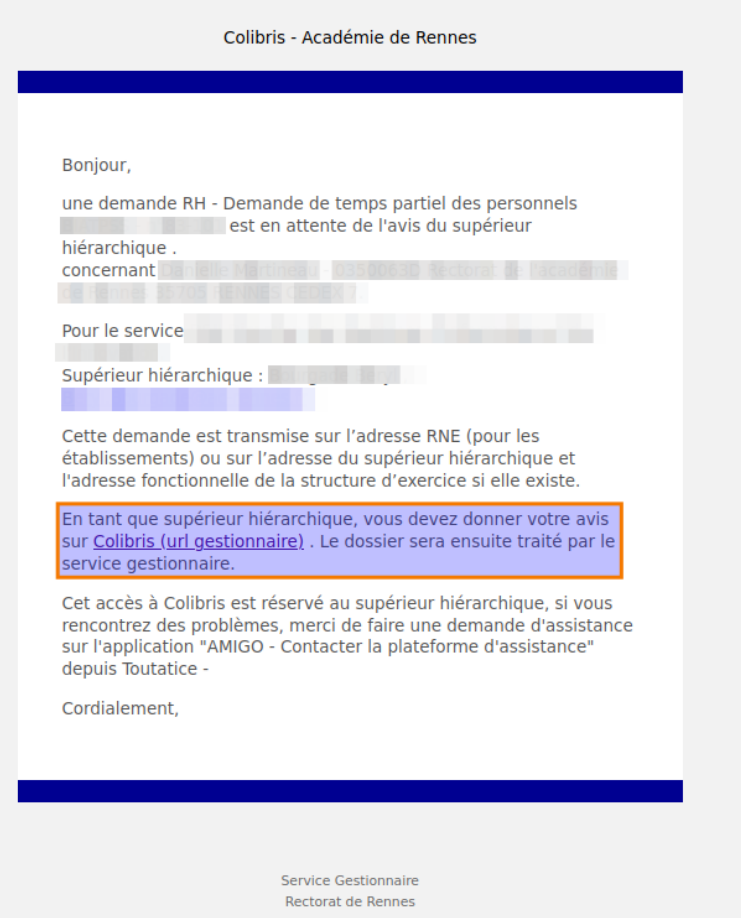

En cliquant sur le lien dans le mail, après authentification, le supérieur hiérarchique peut consulter la demande (Partie Résumé).

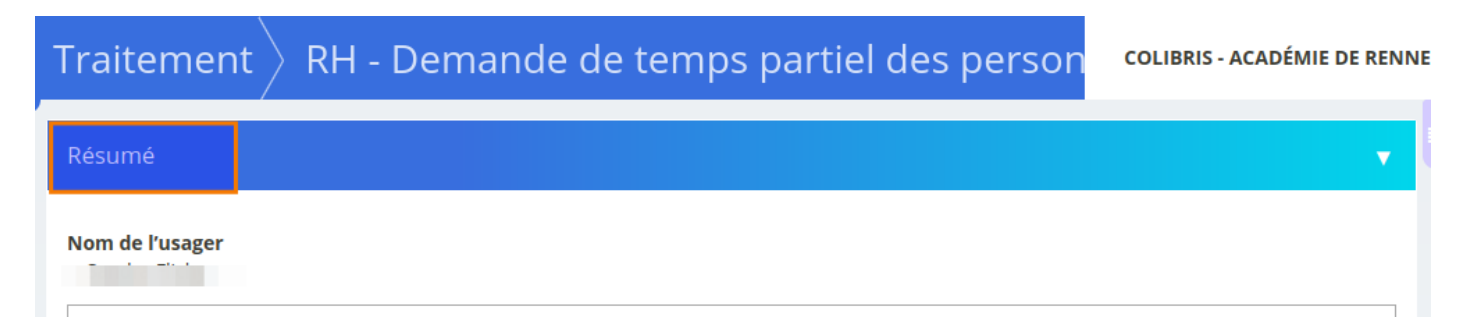

La partie « Données de traitement » sont des informations qui servent pour alimenter le tableau de bord.

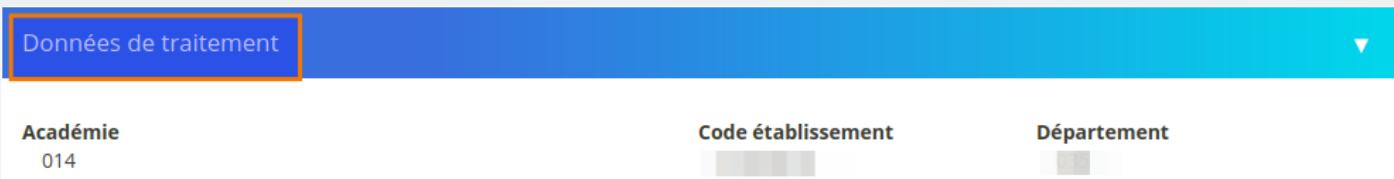

**La partie « Historique »** présente le suivi de la demande (statut de la demande), et les actions possibles pour les gestionnaires, supérieurs hiérarchiques.

1 – Juste envoyé : dépôt de la demande par l'usager

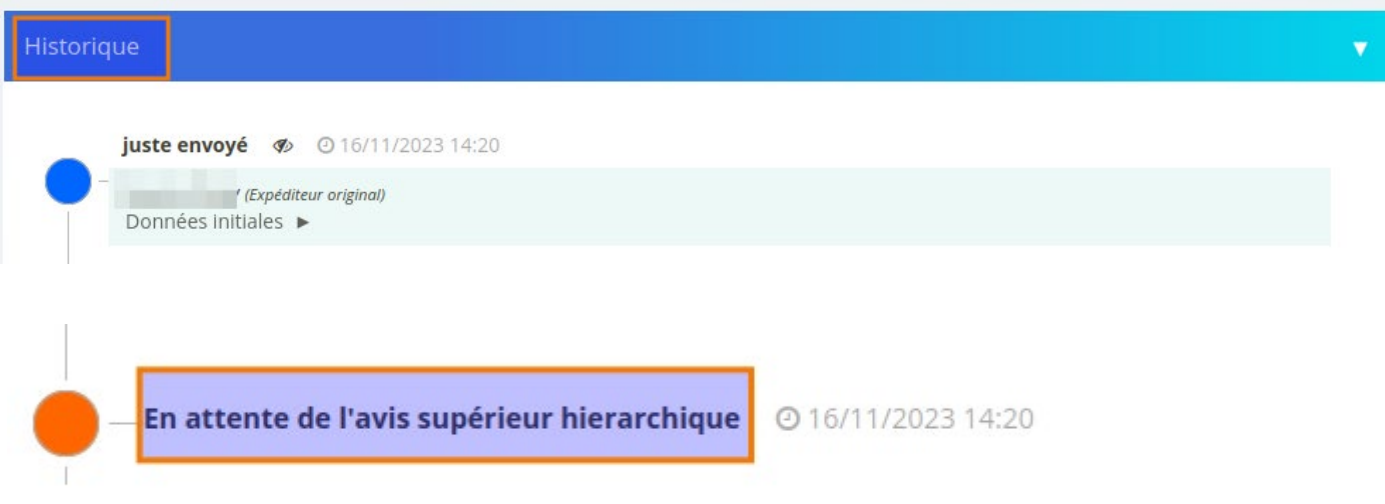

#### **1- Avis Favorable**

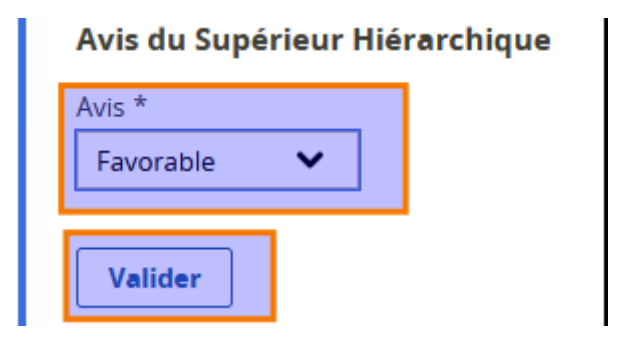

#### **2- Avis Défavorable**

- Un champ Observations est obligatoire
- Une nouvelle proposition d'une nouvelle quotité peut être proposée

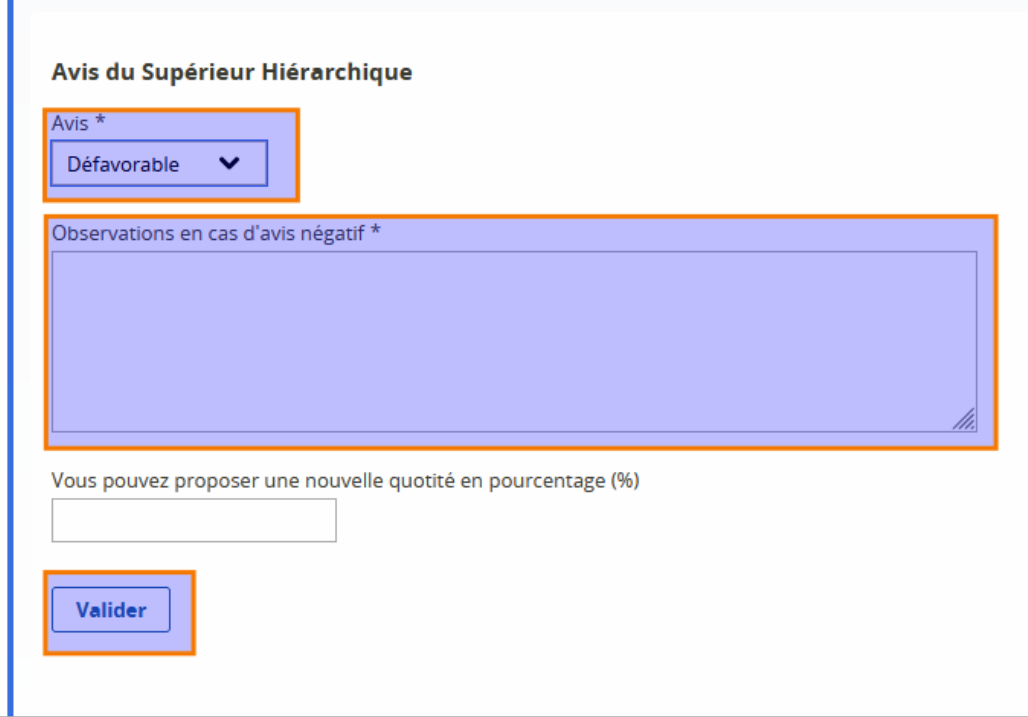

**Une fois validée, la demande passe au statut « Avis du supérieur hiérarchique donné »**

# **En tant que Supérieur Hiérarchique, je souhaite voir toutes les demandes de mon service ou établissement**

• **Soit le supérieur hiérarchique est déjà sur une demande, (connecté sur COLIBRIS (Portail des gestionnaires)**

Depuis le Menu de gauche, cliquez sur Traitement, « Vue par formulaire »

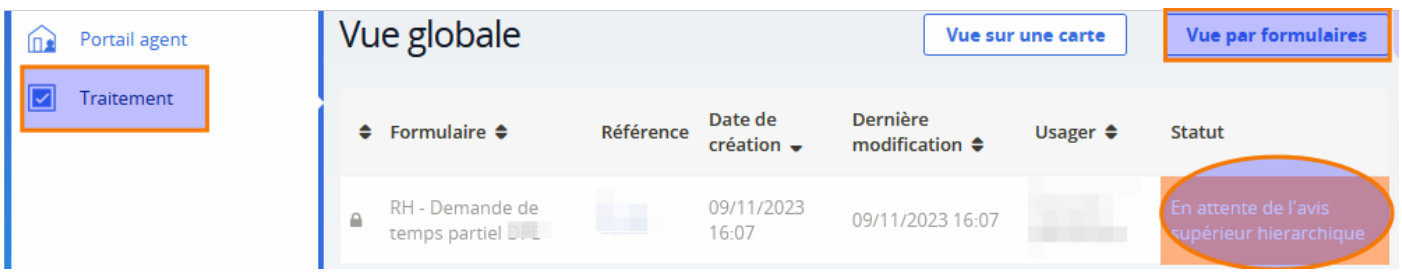

Cette vue par formulaire permet de connaitre les formulaires dont le supérieur hiérarchique à la charge par type de demande, nombre de demande total et en attente.

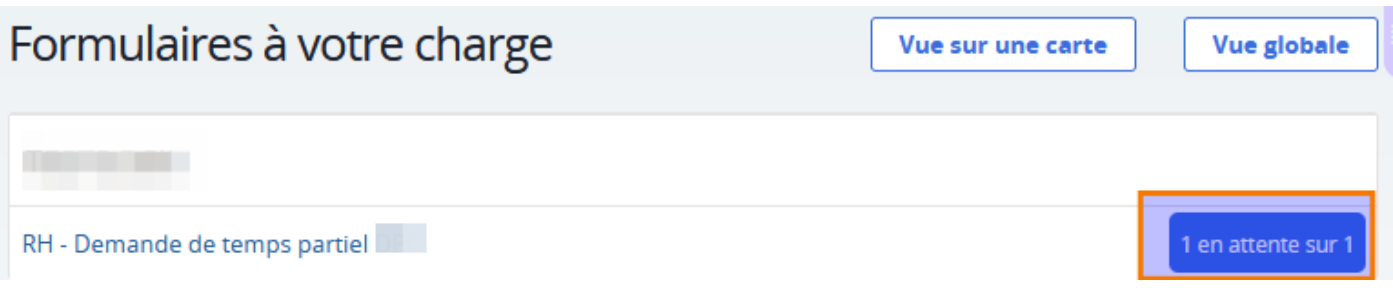

• **Soit le supérieur hiérarchique, n'est pas connecté sur le portail COLIBRIS des gestionnaires**

#### **1. Se connecter à l'espace et s'authentifier**

L'accès à COLIBRIS se fait via [TOUTATICE](https://www.toutatice.fr/portail) et le portail des applications ARENA

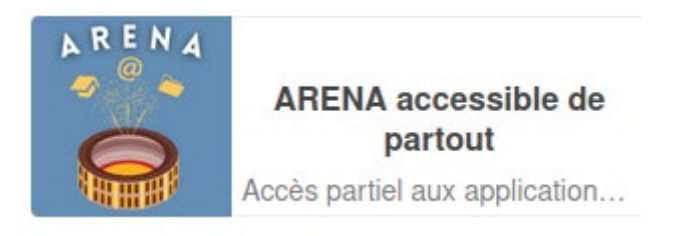

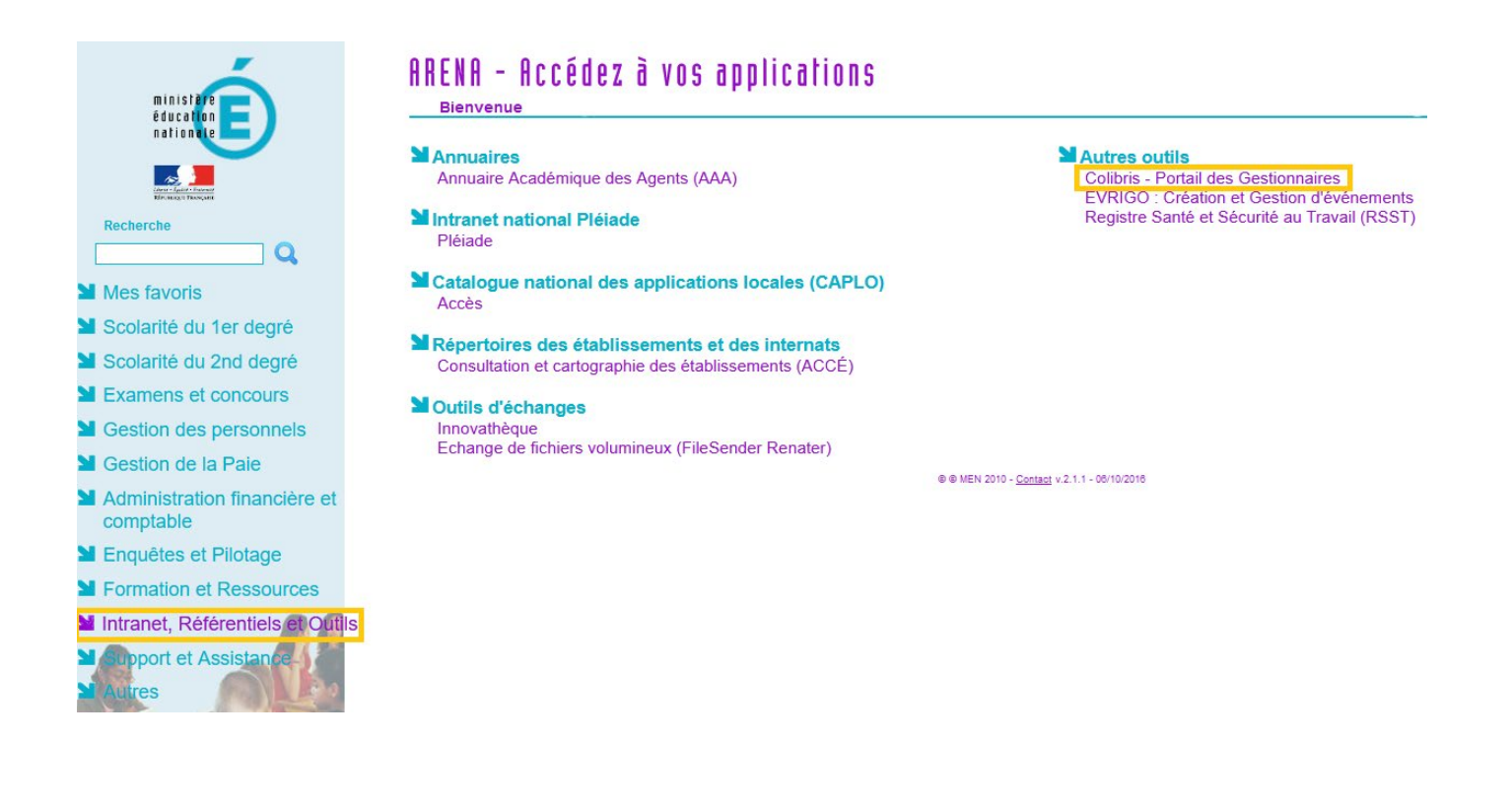

Pour accéder aux démarches disponibles dans l'application COLIBRIS, vous devez de nouveau vous identifier :

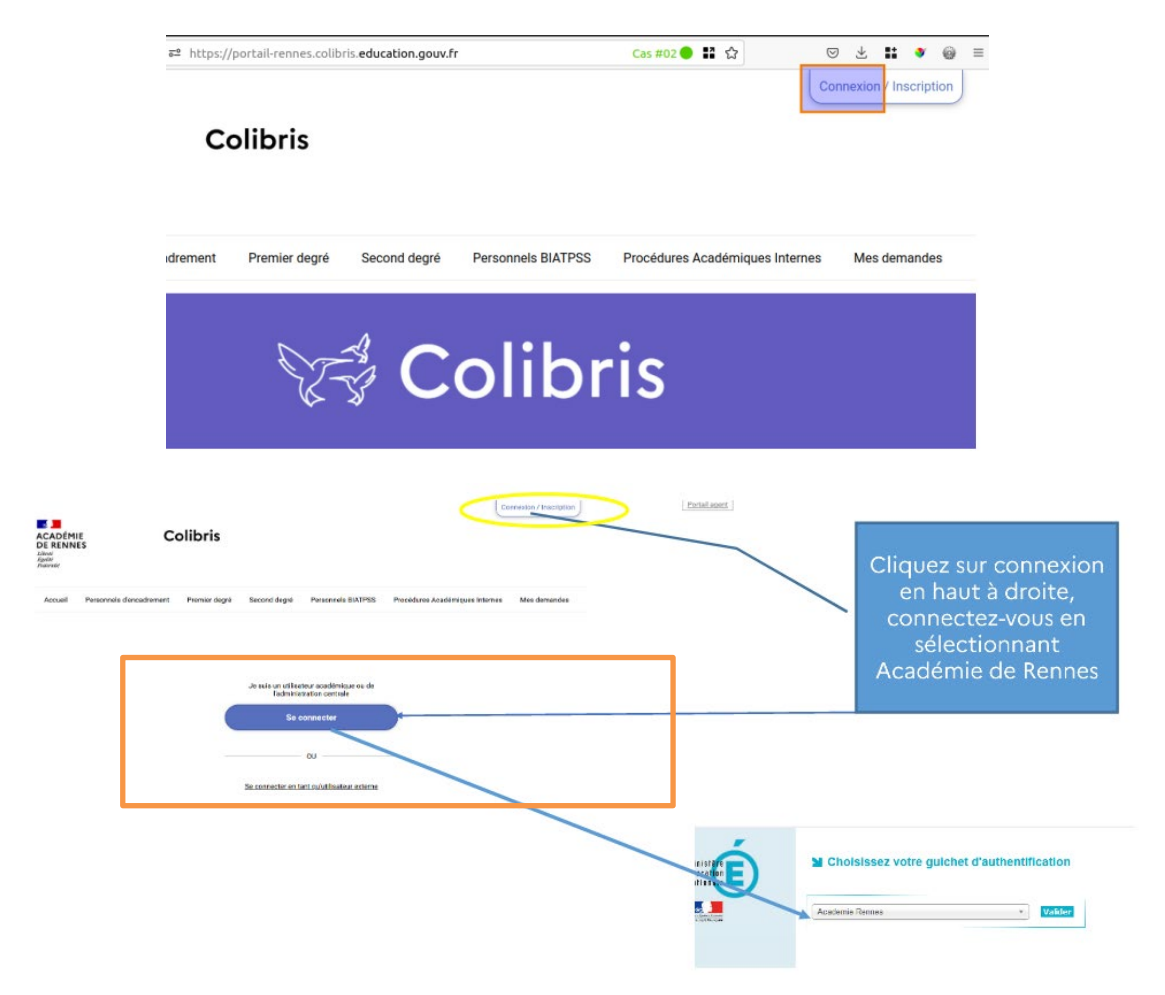

#### **2. Accéder aux demandes**

P,

Sur le portail Colibris, choisissez à gauche le menu Traitement, puis Vue par formulaire et RH – Demande de temps partiel

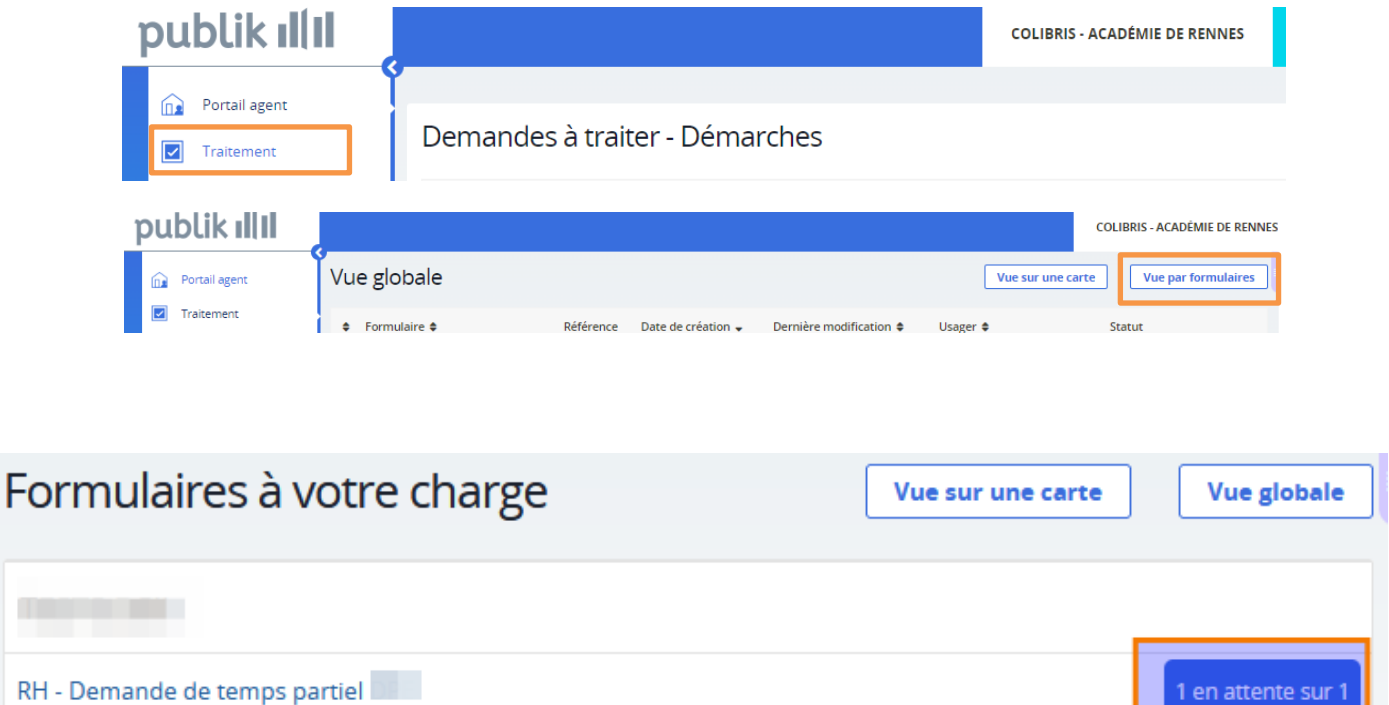

**Vous avez accès à toutes les demandes de temps partiel de votre établissement ou service, vous pouvez les filtrer par statut et autres critères.**

1 en attente sur 1

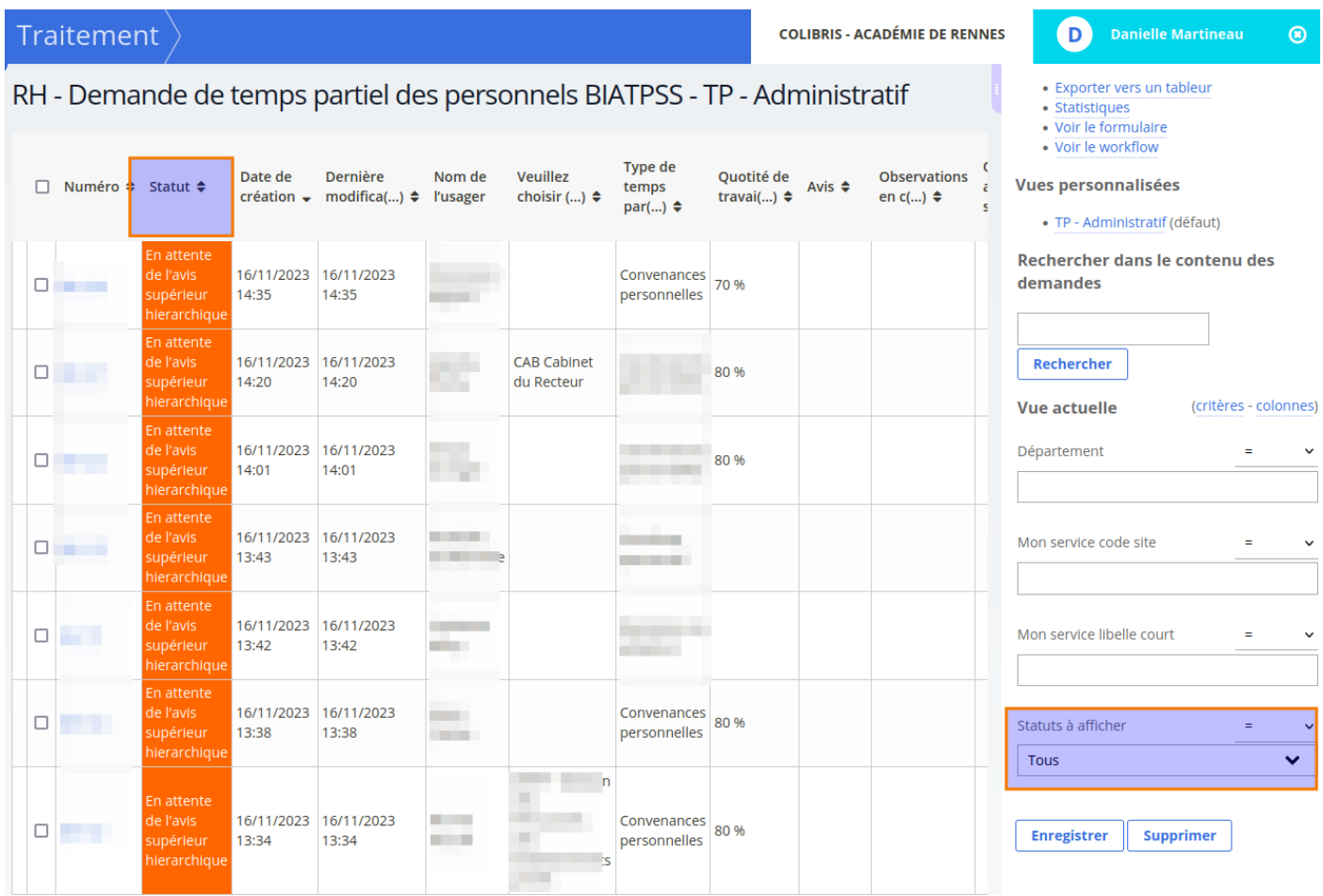

**En cliquant sur chaque ligne, vous pouvez consulter la demande de temps partiel, donner votre avis sur les demandes au statut 'en attente de l'avis du supérieur hiérarchique ».**

**Vous pouvez aussi « exporter vers un tableur », selon les critères la liste des demandes de temps partiel.**

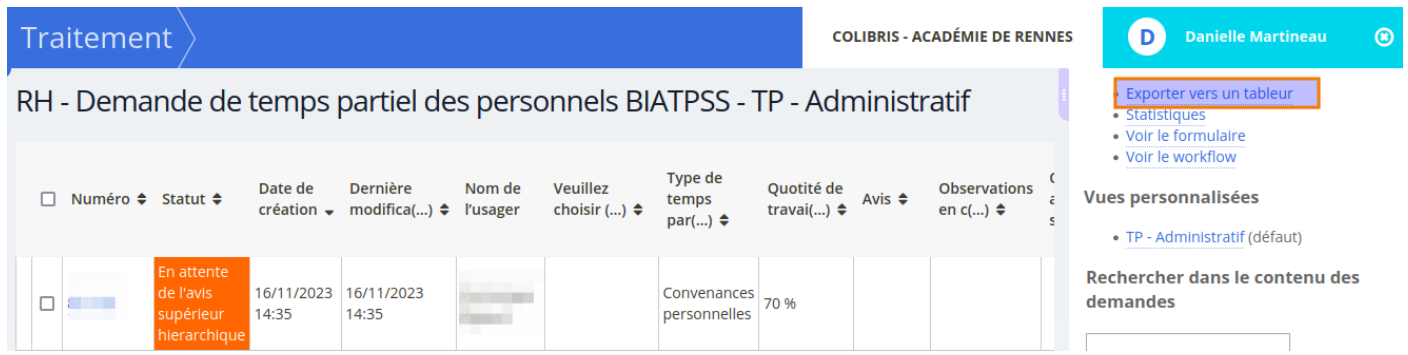